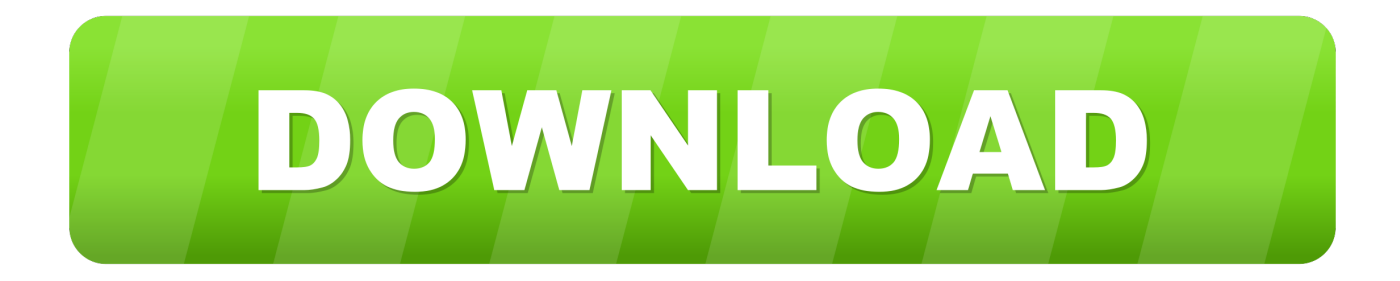

## [Tool To Combine Pdfs For Mac](https://bytlly.com/1tqj3i)

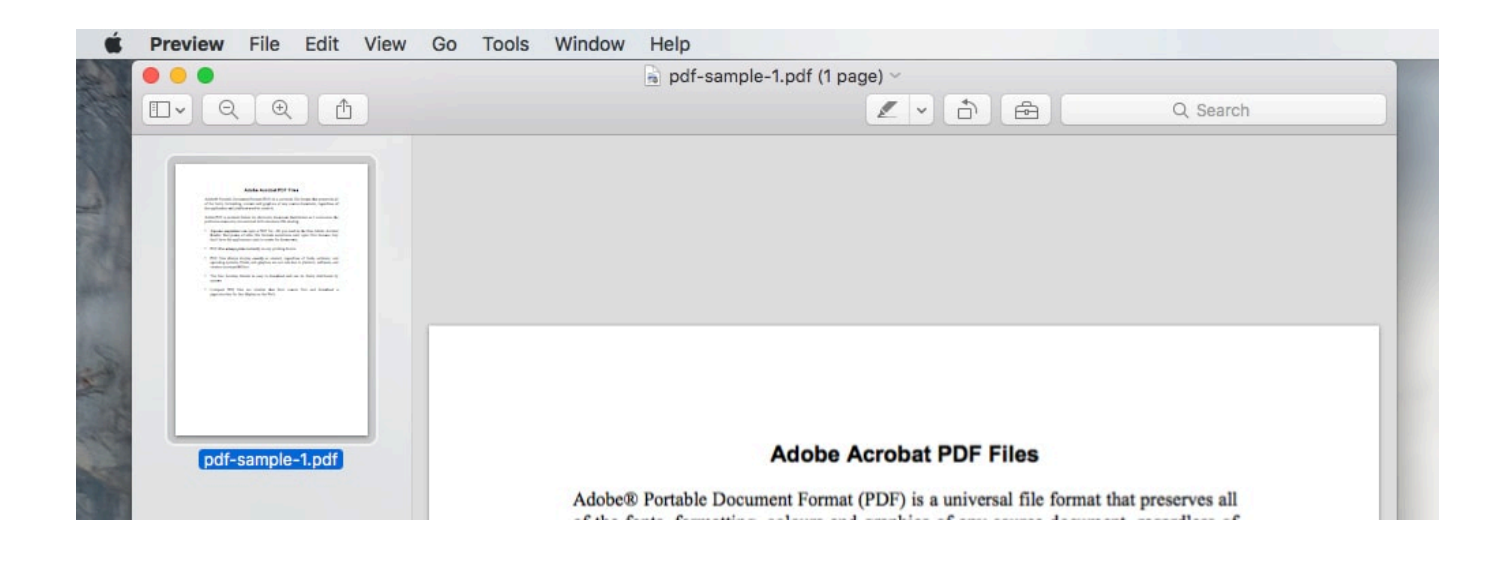

[Tool To Combine Pdfs For Mac](https://bytlly.com/1tqj3i)

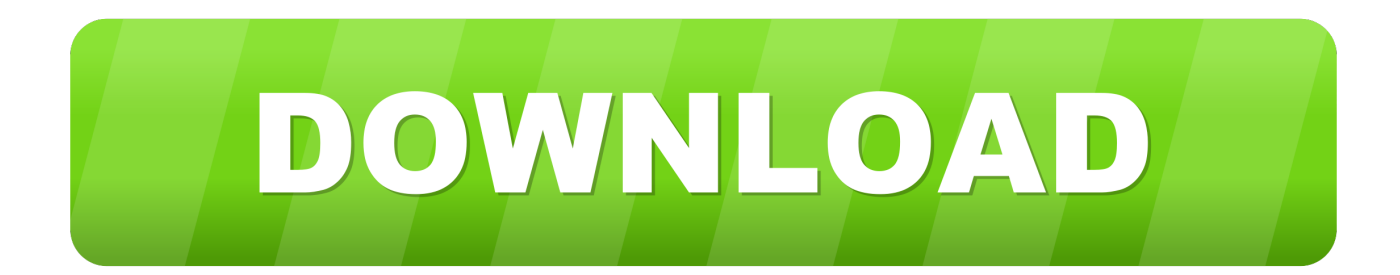

Decrypt PDF files supplying a password and create an unprotected version Extract Visually select the pages you want to extract from a PDF file More Mix PDF files, Rotate PDF files, Merge PDF files.. Mac users might find it a little difficult to learn " how to combine PDF files Mac.. Merge Pdfs Online FreeCombine Pdf Documents FreeMerge Pdfs Online FreeCombine Pdf Documents FreeCombine and Reorder Visually reorder pages, move them, rotate them or combine PDF files dragging and dropping pages from multiple documents Split by text Split PDF files at pages where text in a selected area changes Crop Crop PDF files by drawing the rectangular area you want to keep Split Split PDF files visually selecting pages to split at, or split at given bookmarks level or in files of a given size Protect and Unprotect Add permissions and encrypt PDF files using AES 256bits or 128bits.

1. tool combine pdfs

2. tool to combine multiple pdfs into one

The process you may have to use in Mac OS, is different from usual in windows You can combine multiple PDF files using the inbuilt tools present within the Mac OS.

## **tool combine pdfs**

tool combine pdfs, free tool combine pdfs, tool to combine multiple pdfs into one [How To Write A Rock Paper Scissors](https://brashercountcon.over-blog.com/2021/02/How-To-Write-A-Rock-Paper-Scissors-Program-In-Java.html) [Program In Java](https://brashercountcon.over-blog.com/2021/02/How-To-Write-A-Rock-Paper-Scissors-Program-In-Java.html)

" So, in this article, let's discuss how to merge PDF files on Mac Though, the process of how to combine PDF files Mac isn't very different to the different versions of the Mac Operating Systems. [Sound Recording Software For Mac](https://denwaitisi.substack.com/p/sound-recording-software-for-mac)

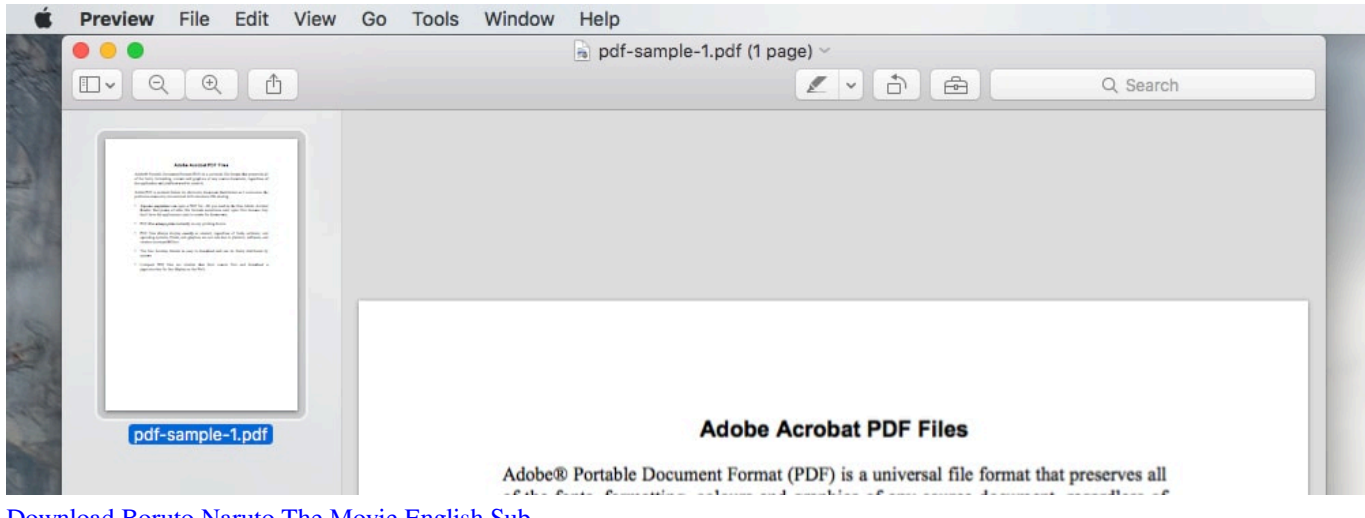

[Download Boruto Naruto The Movie English Sub](https://hub.docker.com/r/gradhochslesen/download-boruto-naruto-the-movie-english-sub)

## **tool to combine multiple pdfs into one**

[download video naruto shippuden episode 307 sub indonesia movie](https://hub.docker.com/r/vieleatara/download-video-naruto-shippuden-episode-307-sub-indonesia-movie) [Evga 750i Sli Ftw Drivers For Mac](https://hub.docker.com/r/acporfullmems/evga-750i-sli-ftw-drivers-for-mac)

[Mac Dre Miss You Mp3 Download](https://cypavandse.over-blog.com/2021/02/Mac-Dre-Miss-You-Mp3-Download.html)

34bbb28f04 [Free Softphone For Mac](https://tioritibac.weebly.com/blog/free-softphone-for-mac)

34bbb28f04

[Gratis Game Aika Your Virtual Girlfriend](https://trenlecgiuspir.mystrikingly.com/blog/gratis-game-aika-your-virtual-girlfriend)